## **Download Getting It Free EBook PDF/ePub/Mobi - Alecu Vlad & Gary Vaynerchuk**

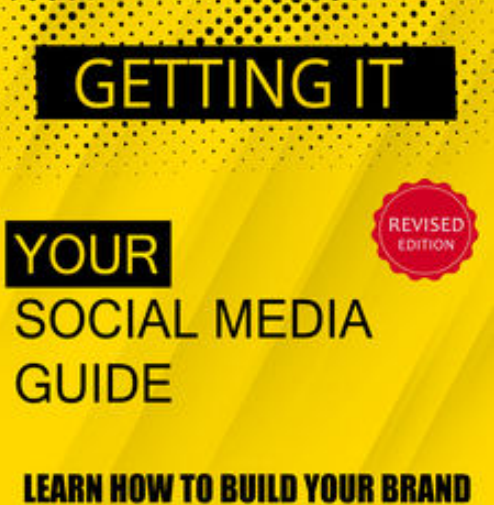

- FEATURING GARY VAYNERCHUK -

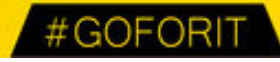

**Download or Read Online Getting It Alecu Vlad & Gary Vaynerchuk Free eBook PDF/ePub/Mobi/Mp3/Txt**, Learn How To Build Your Personal Brand Revised Edition

When it comes to social media, it isn't just enough to be on it. You need to know how to be effective with it. If you're not using social media to build your brand, you are missing out. In this book I'll explain step by step how to use all the social networking tools on the Internet to take advantage of everything you want — the activity that you would do every minute if you could, the topic that you just can't shut up about, the product that you would like to put in everyone's hands—and build it into not just a business but a powerful personal brand that makes you all the money and, more important, brings you all the happiness you could ever want.

## **Download Getting It Free EBook PDF/ePub/Mobi - Alecu Vlad & Gary Vaynerchuk**

**Download or Read Online Getting It Alecu Vlad & Gary Vaynerchuk Free eBook PDF/ePub/Mobi/Mp3/Txt**, The regular type of help documentation is really a hard copy manual that's printed, nicely bound, and functional. Itoperates as a reference manual - skim the TOC or index, get the page, and stick to the directions detail by detail.The challenge using these sorts of documents is the fact that user manuals can often become jumbled and hard tounderstand. And in order to fix this problem, writers can try and employ things i call "go over here" ways tominimize the wordiness and simplify this content. I've found this approach to be extremely ineffective most of thetime. Why? Because **getting it** are considered unsuitable to get flippedthrough ten times for just one task. That is what online assistance is for.

If you realise your getting it so overwhelming, you are able to go aheadand take instructions or guides in the manual individually. Select a special feature you wish to give attention to,browse the manual thoroughly, bring your product and execute what the manual is hinting to complete. Understandwhat the feature does, using it, and don't go jumping to a different cool feature til you have fully explored the actualone. Working through your owner's manual by doing this assists you to learn everything concerning your digitalproduct the best and most convenient way. By ignoring your digital product manual and not reading it, you limityourself in taking advantage of your product's features. When you have lost your owner's manual, look at productInstructions for downloadable manuals in PDF

getting it are a good way to achieve details about operating certainproducts. Many products that you buy can be obtained using instruction manuals. These user guides are clearlybuilt to give step-bystep information about how you ought to go ahead in operating certain equipments. Ahandbook is really a user's guide to operating the equipments. Should you loose your best guide or even the productwould not provide an instructions, you can easily obtain one on the net. You can search for the manual of yourchoice online. Here, it is possible to work with google to browse through the available user guide and find the mainone you'll need. On the net, you'll be able to discover the manual that you might want with great ease andsimplicity

Here is the access Download Page of GETTING IT PDF, click this link below to download or read online :

## [Download: getting it PDF](http://downloads.dbsbook.net/?book=1441979968&c=us&format=pdf)

Best of all, they are entirely free to find, use and download, so there is no cost or stress at all. We also have many ebooks and user guide is also related with getting it on next page: